#### Caríssimos alunos, pais e responsáveis, Paz e alegria!  $x \equiv$

w≣

COLÉGIO KEU

**COLÉGIO** ecanta

19/02/2021 EDUCARRANGERNOCANIGNO PARA AVICE OF CONTRACTORIES COMMUNIC CONTRACTORIES CONTRACTORIES CONTRACTORIES CONTRACTORIES CONTRACTORIES CONTRACTORIES CONTRACTORIES CONTRACTORIES CONTRACTORIES CONTRACTORIES CONTRACTORIE

P<sub>3</sub>

**HILLILLILLILLI** 

 $\bf s$ 

**Start True 10to** 

N ≣ิ

AΞ

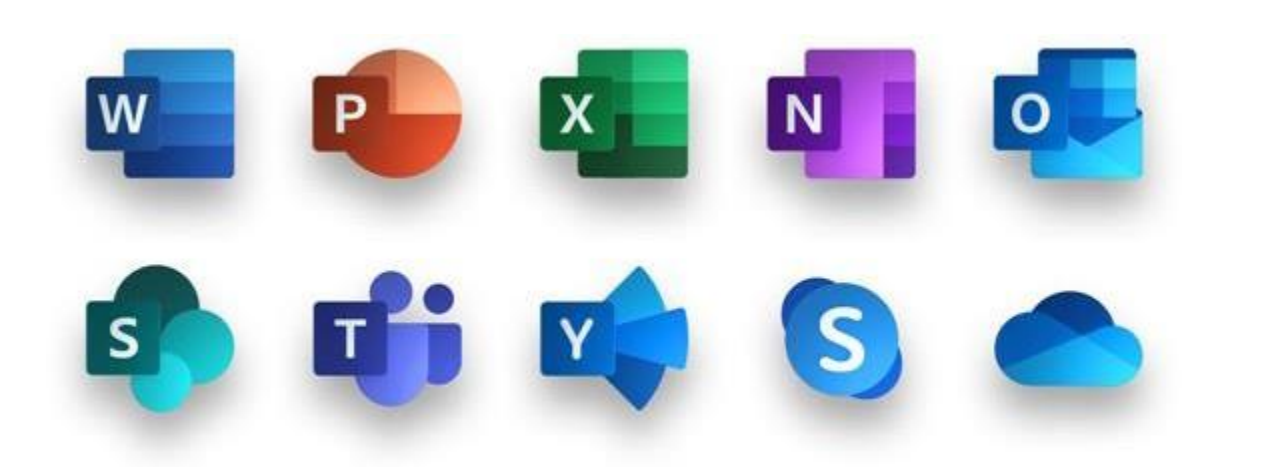

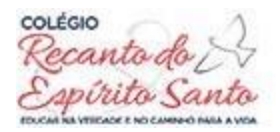

O Microsoft 365 é a suíte de produtividade na nuvem da Microsoft. Ele integra

os populares aplicativos do Office com uma série de serviços, focado no

trabalho colaborativo simultâneo de grandes equipes. Preparado e integrado

ao ambiente educacional.

Para o primeiro acesso ao Portal do Microsoft 365 pelo computador, use o endereço:

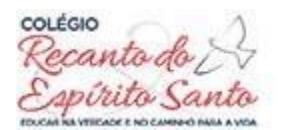

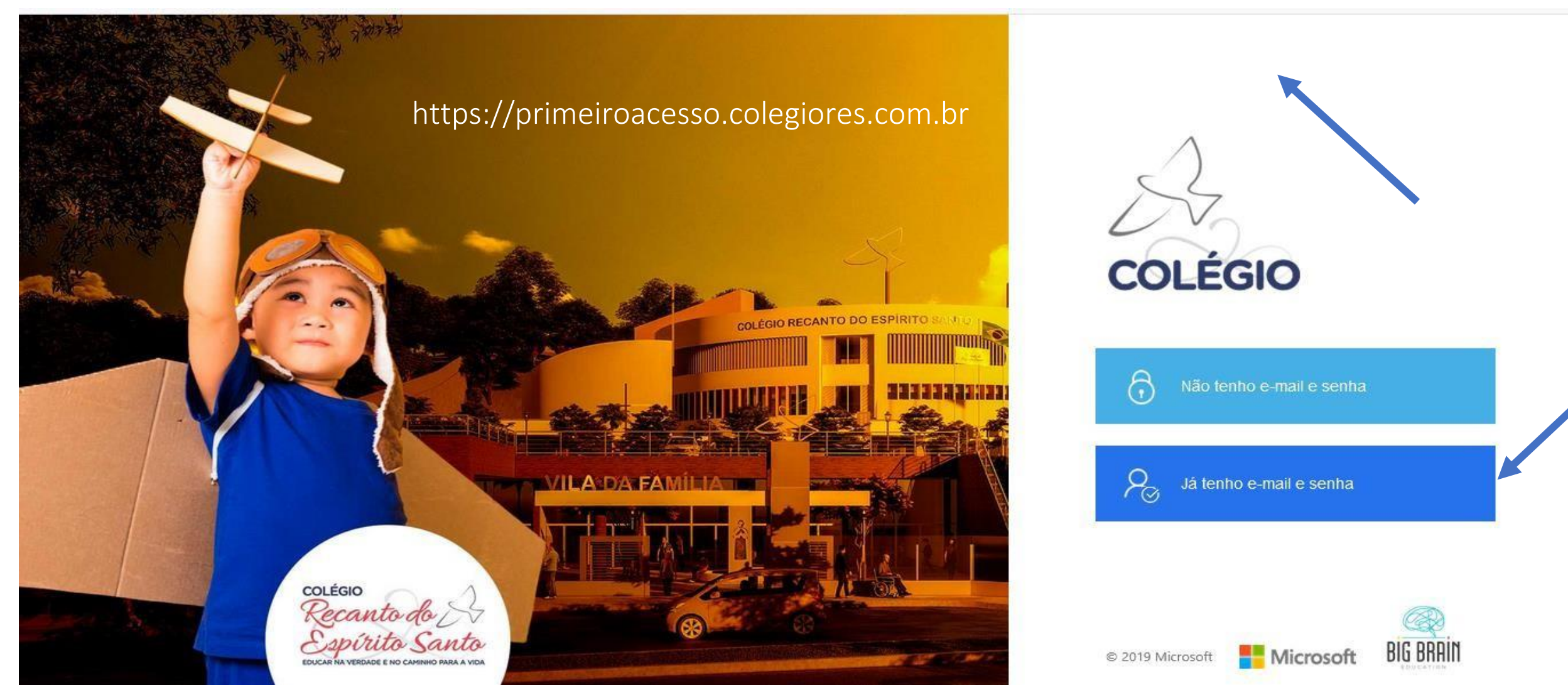

## Como acessar o Microsoft 365?

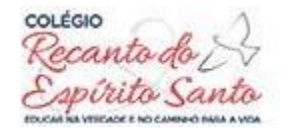

- **Login: [RA@aluno.colegiores.com.br](mailto:RA@aluno.colegiores.com.br)**
- **Senha temporária para o primeiro acesso: CRES\_2021**
- O RA (Registro Acadêmico) é número da **matrícula**. Este número se encontra no cabeçalho do contrato.
- Por questões de sua segurança a senha deve ser trocada no primeiro acesso.
- O acesso poderá ser por computador, smartphone ou tablet.

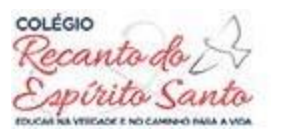

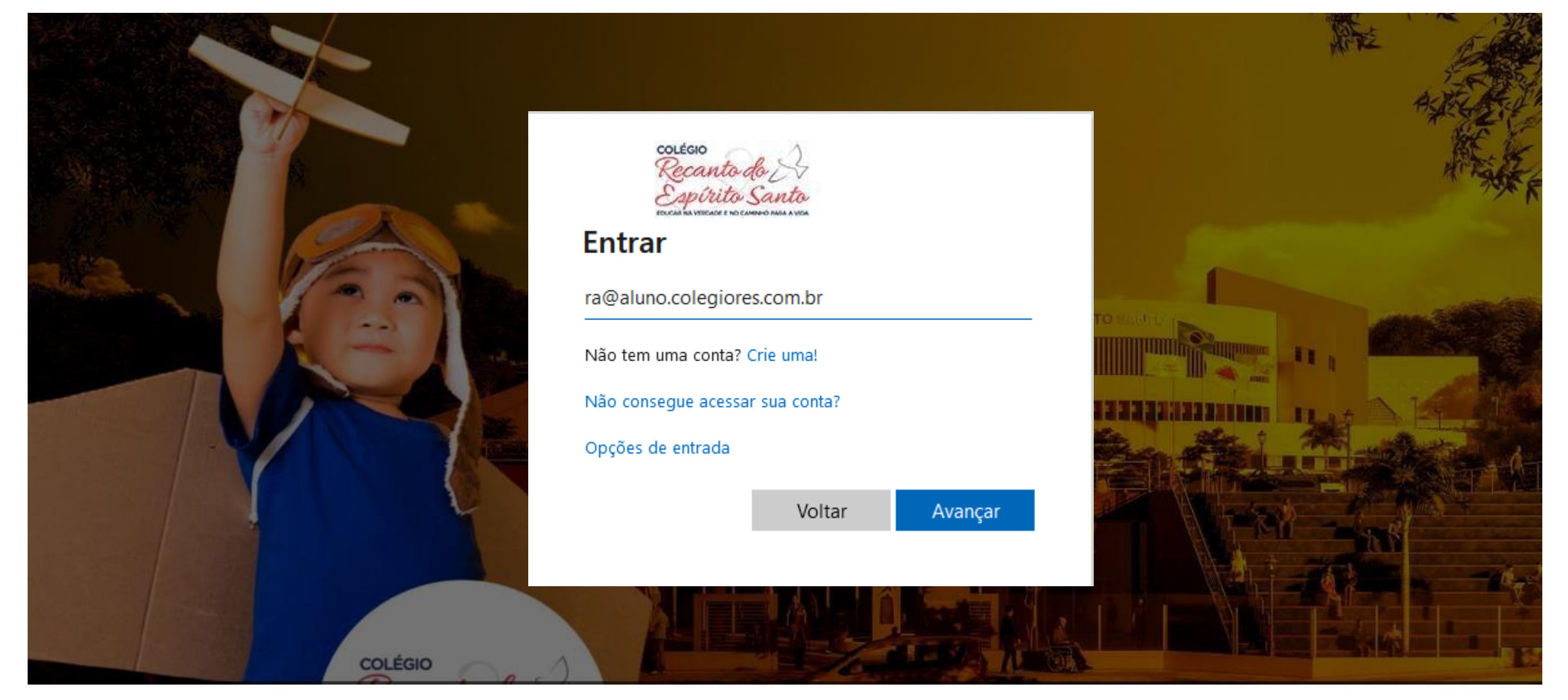

19/02/2021 5

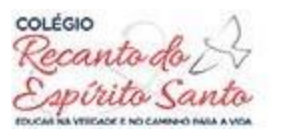

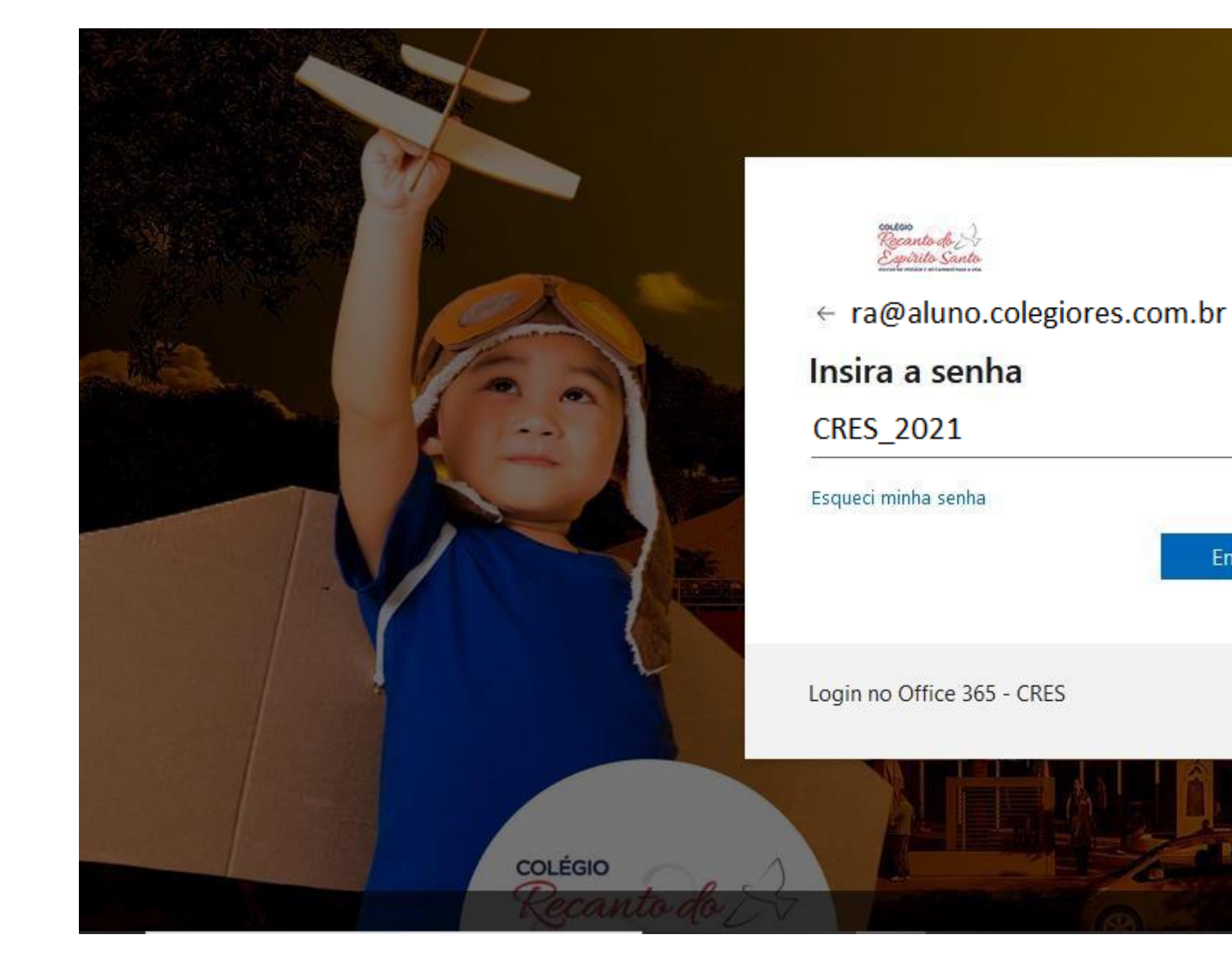

Senha Temporária, deverá ser trocada no primeiro acesso.

Entrar

Termos de uso Privacidade e cookies

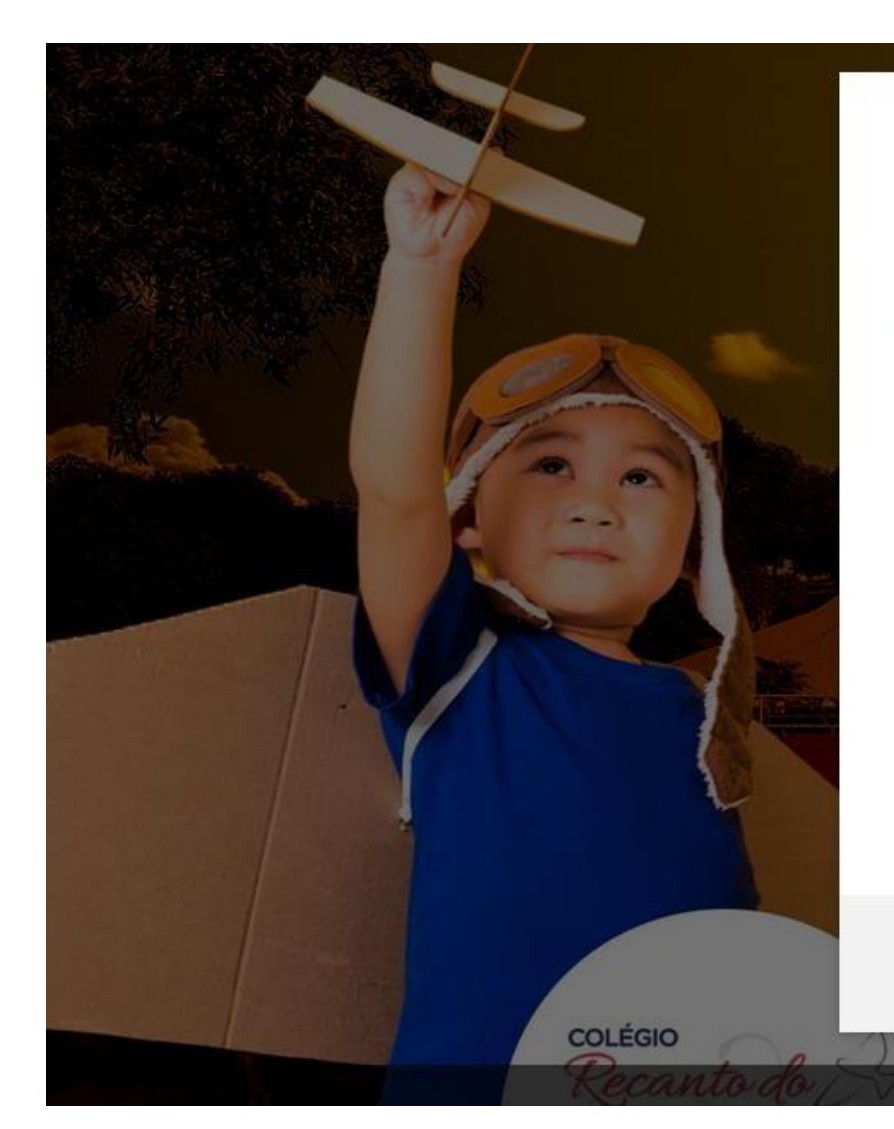

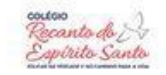

wendel@colegiores.onmicrosoft.com

#### Atualizar sua senha

É preciso atualizar sua senha porque esta é a primeira vez que você esta entrando ou porque sua senha expirou.

#### ............

Nova senha Confirmar senha Entrar

Login no Office 365 - CRES

Atualize aqui sua senha, ela deverá conter letras maiúsculas, minúsculas e números. **ESPIRITO SANC** 

COLÉGN

Termos de uso Privacidade e cookies ...

19/02/2021 7

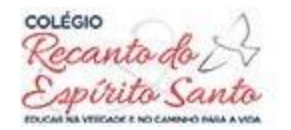

#### Após o primeiro acesso ao Portal Microsoft 365, pede-se o uso do endereço:

## **[http://portal.office.com](http://portal.office.com/)**

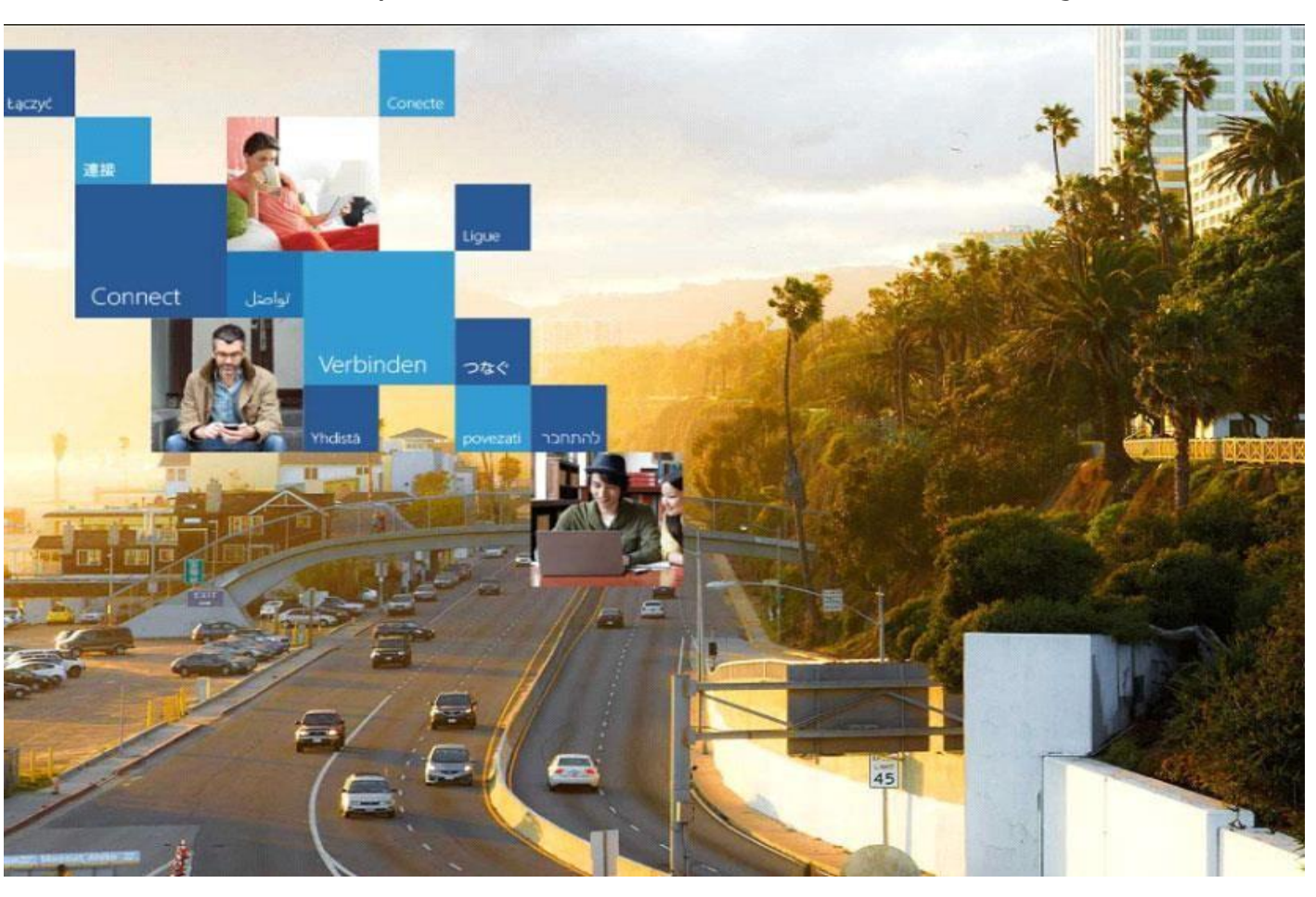

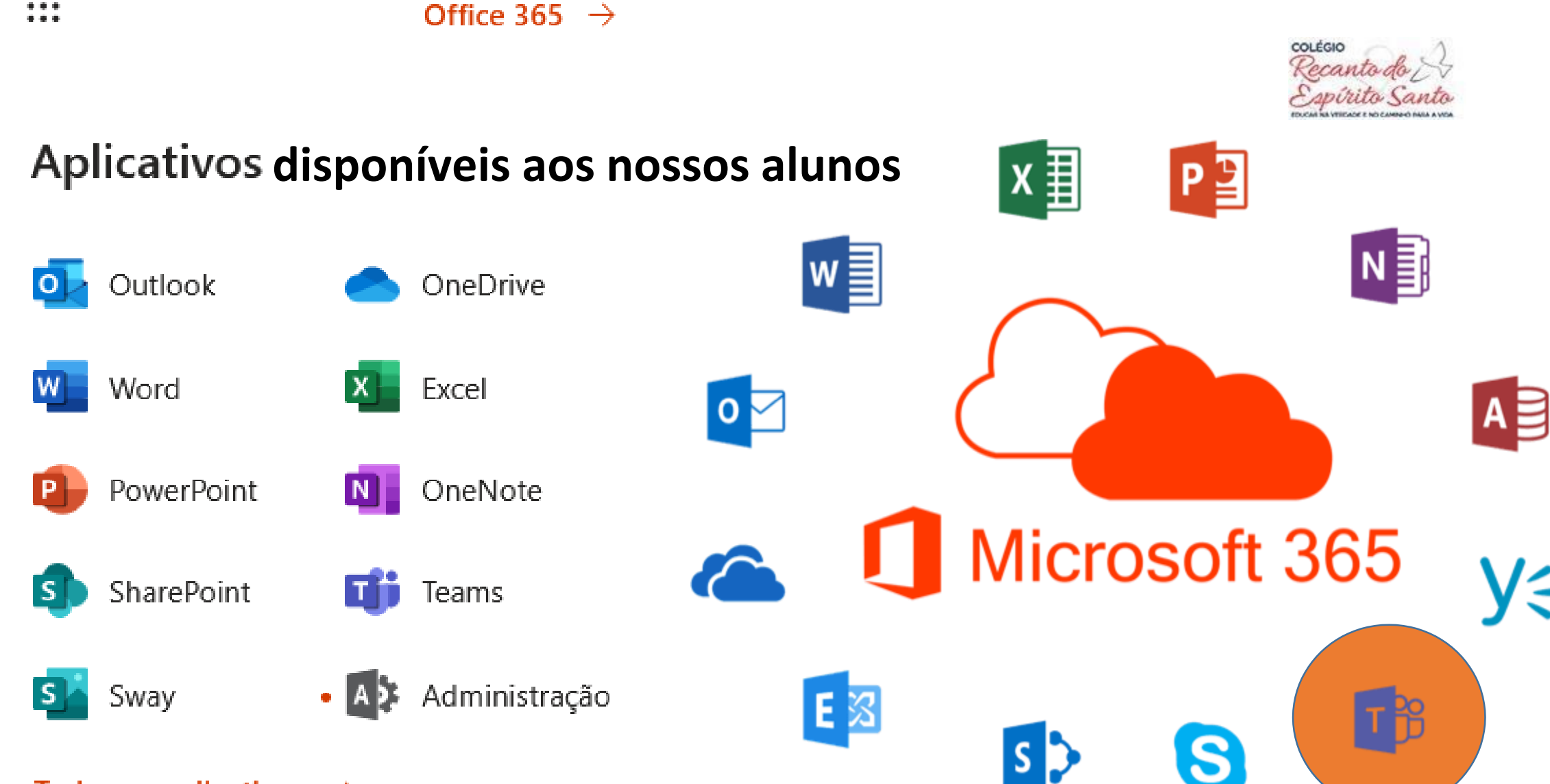

#### Todos os aplicativos  $\rightarrow$

 $\ddotsc$ 

ミ

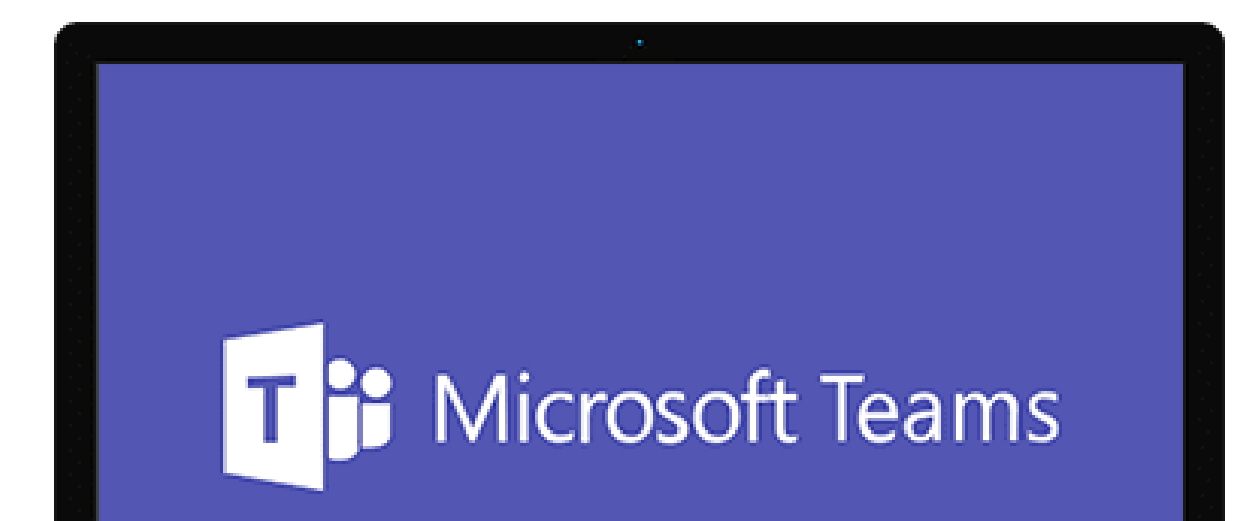

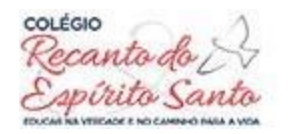

é uma ferramenta de sala de aula virtual, com possibilidade de enviar arquivos, vídeos, imagens e muito mais. Onde será possível realizar suas vídeo aulas de maneira segura e colaborativa.

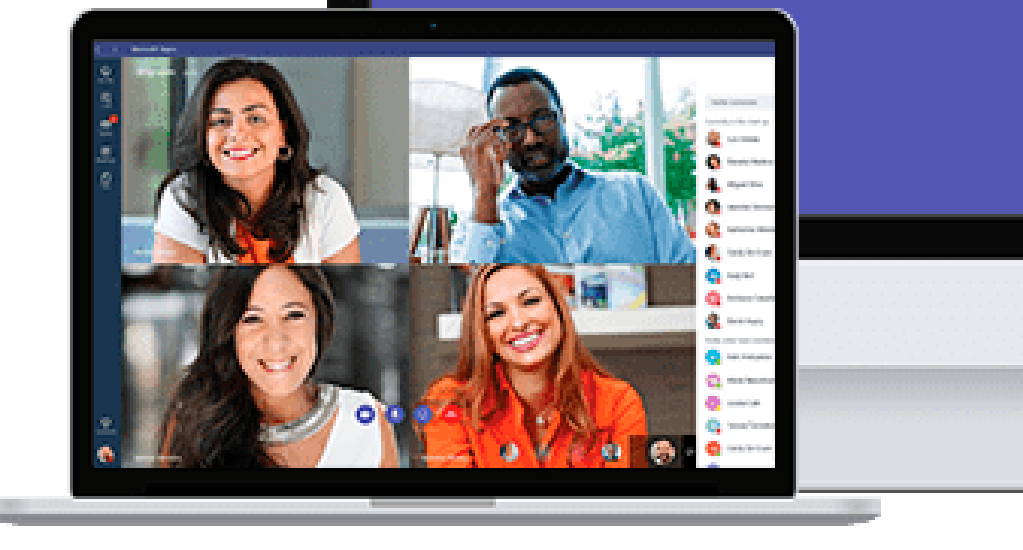

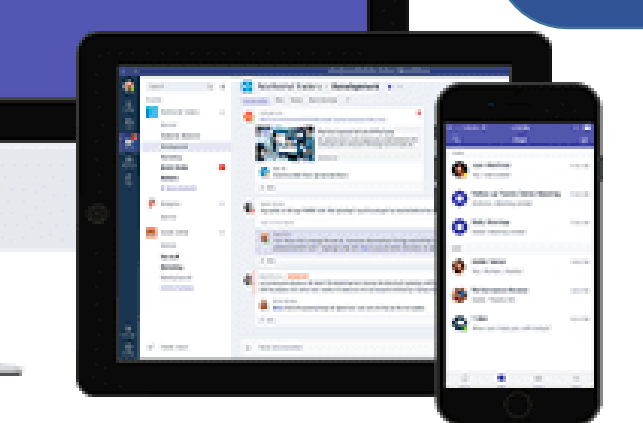

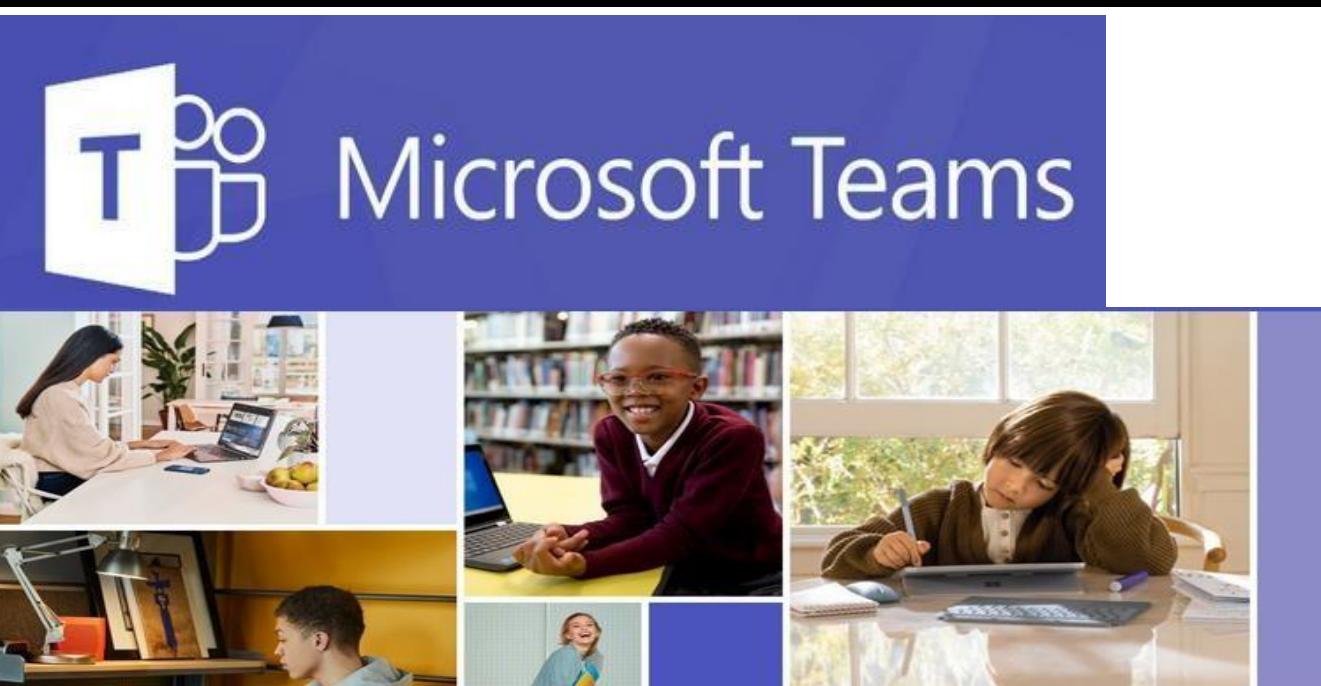

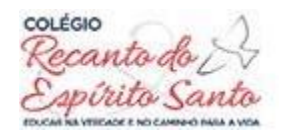

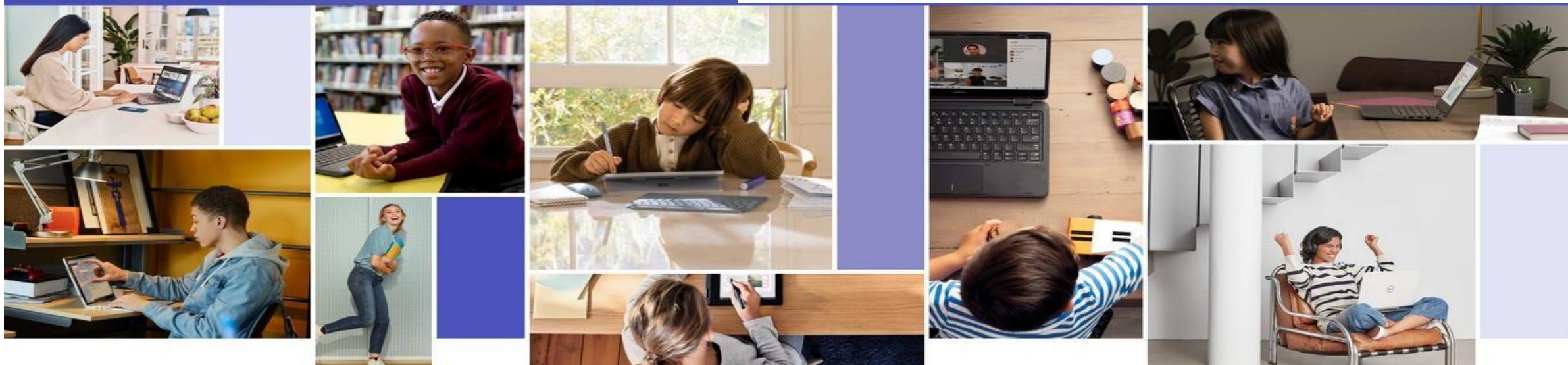

A plataforma de colaboração Microsoft Teams permite a criação de um ambiente que unifica todos os alunos, professores e time de gestão em um só lugar, além de possibilitar aulas ao vivo, gravação e upload de vídeo, chats interativos, edição de documentos simultaneamente e organização de materiais por turmas e disciplinas.

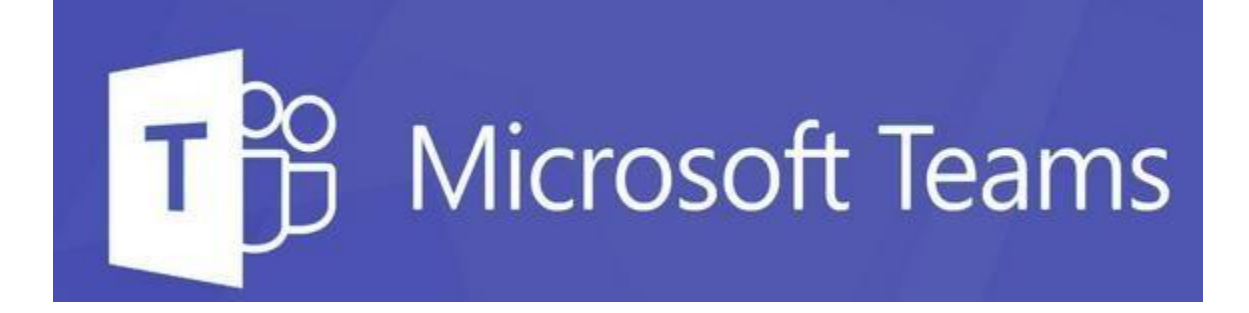

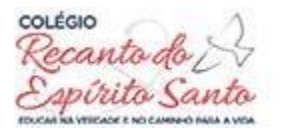

Com a ferramenta, é possível se certificar quanto à inclusão de todos os alunos, de diferentes níveis de habilidades. Vários recursos nesse ambiente permitem que as instituições de ensino consigam melhorar a acessibilidade e promover uma sala de aula inclusiva.

A plataforma está disponível para todos os dispositivos, tais como desktops, notebooks, tablets e smartphones.

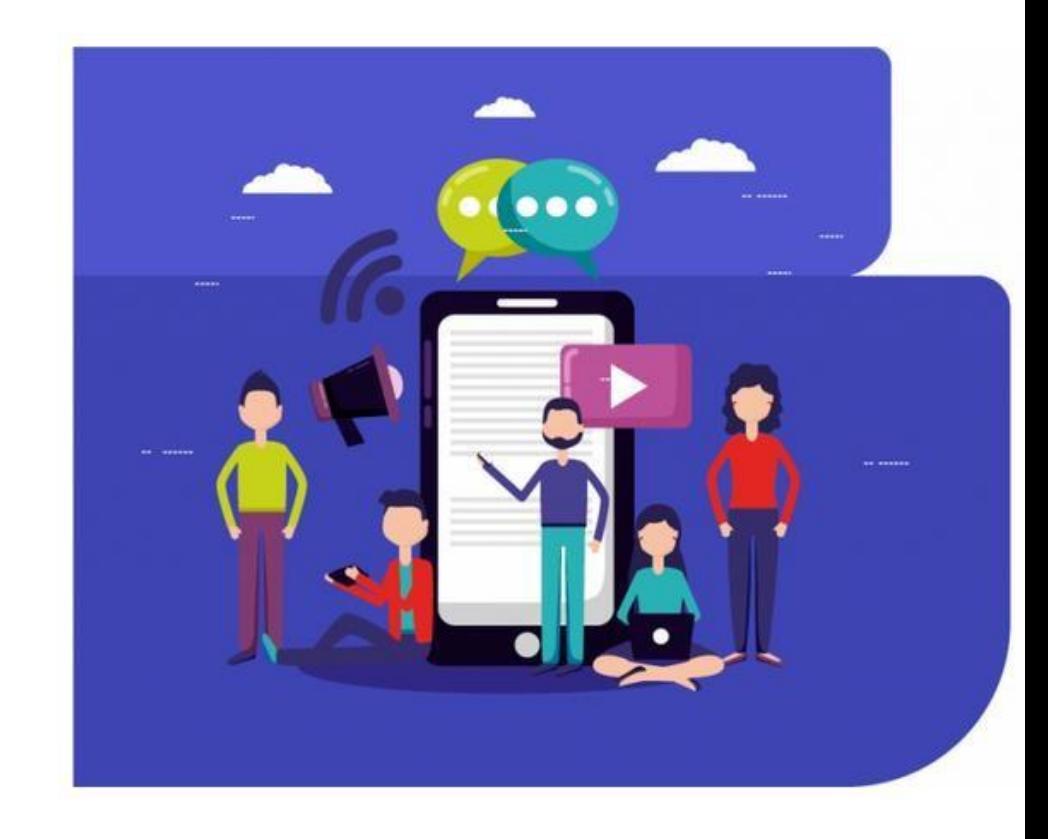

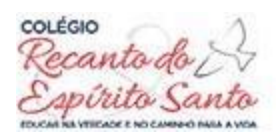

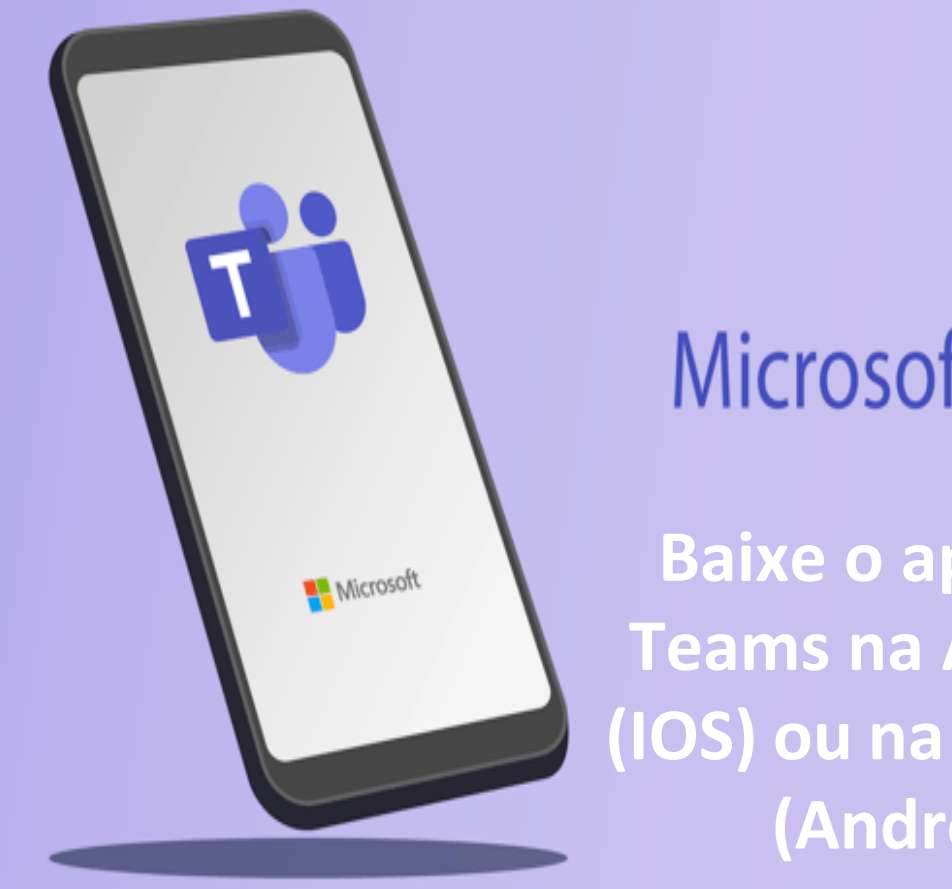

# **Microsoft Teams**

Google Play

App Store

**Teams na AppStore (IOS) ou na PlayStore (Android):**

**Baixe o aplicativo E em seguida clique no botão Avançar. Digite o seu endereço de e-mail [\(RA@aluno.colegiores.com.br\)](mailto:RA@aluno.colegiores.com.br) Digite a senha de acesso e clique no botão ENTRAR (a senha para o 1º acesso é CRES\_2021)**

## EQUIPES

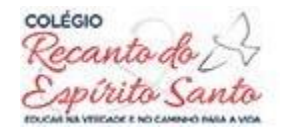

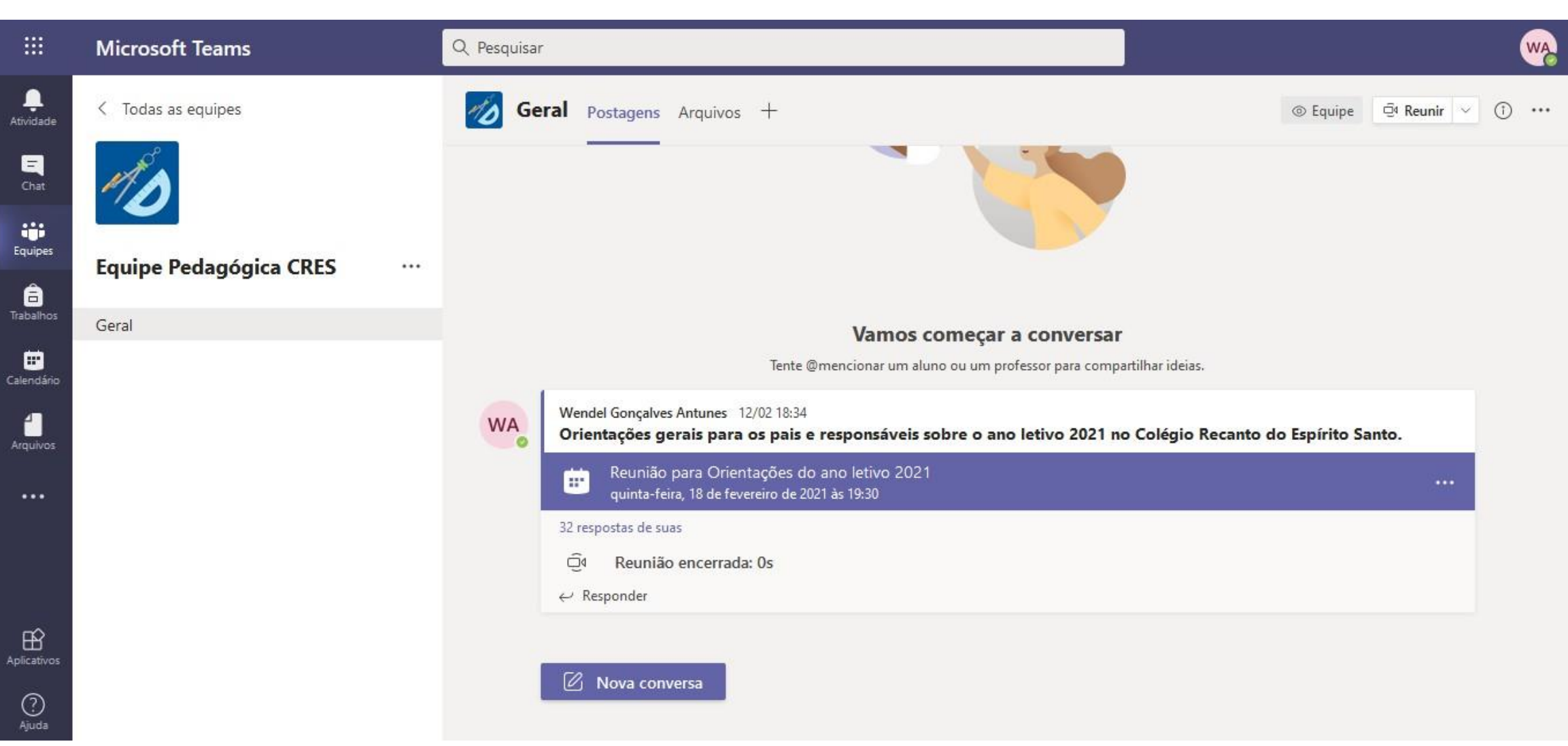

## ATIVIDADES

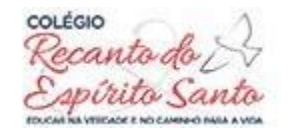

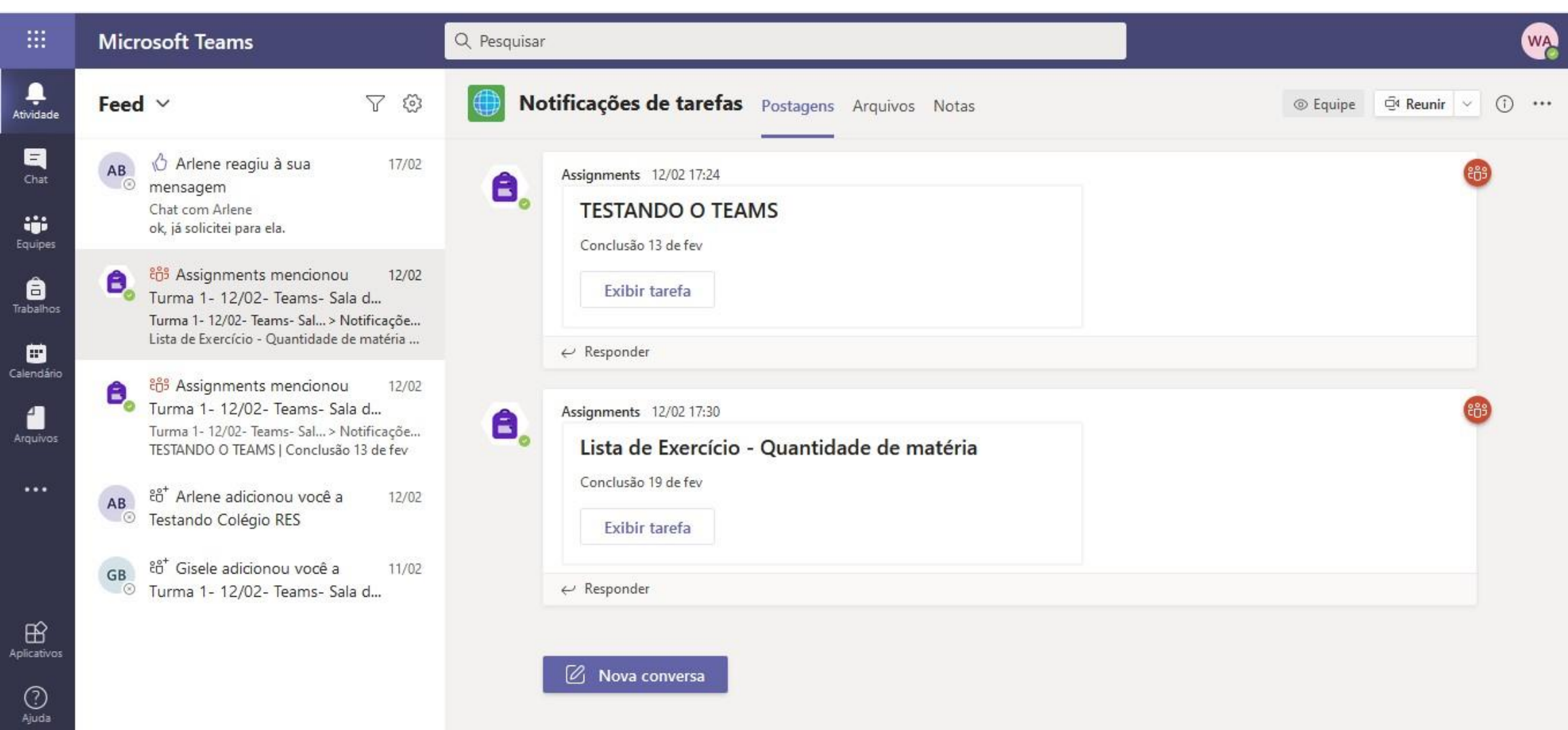

## TRABALHOS

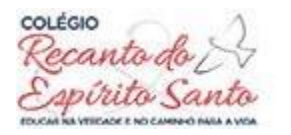

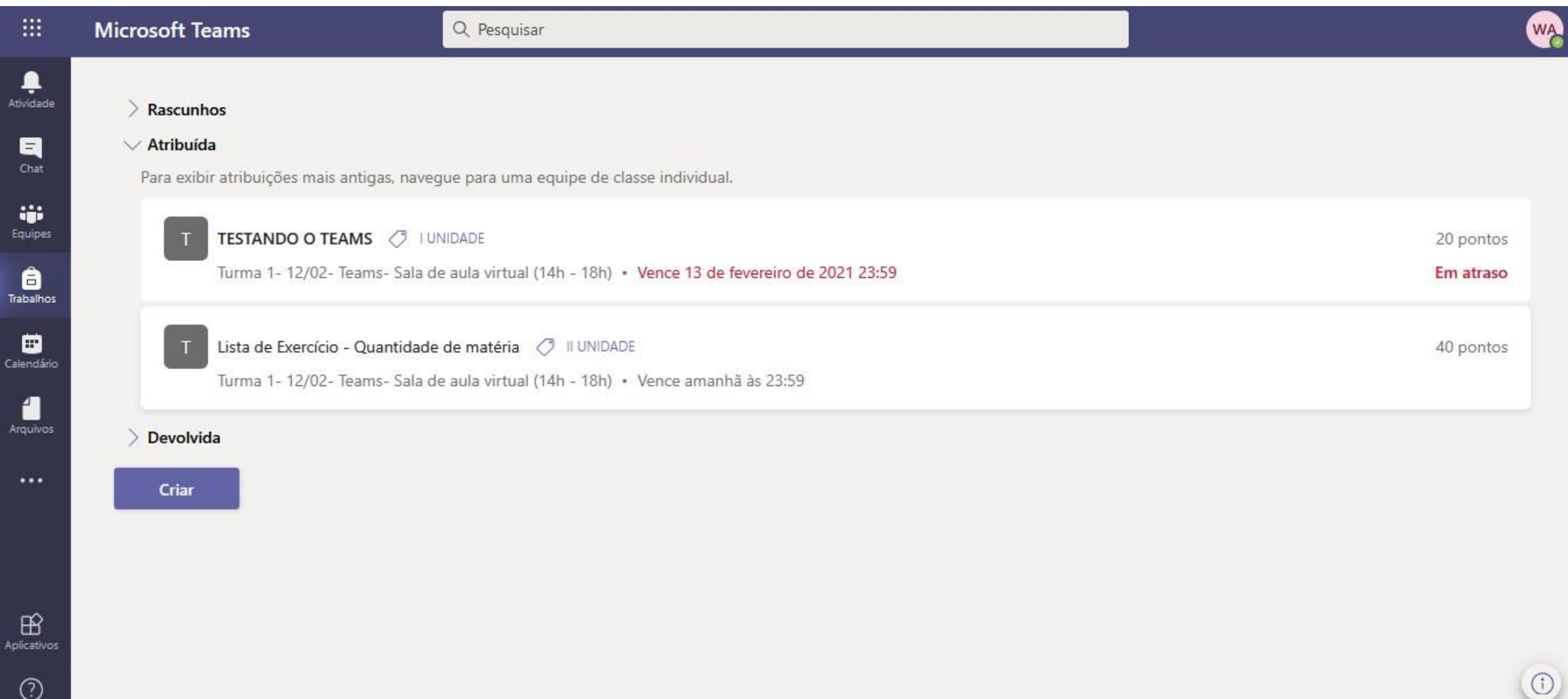

## CALENDÁRIO / AGENDA

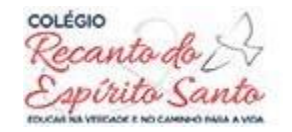

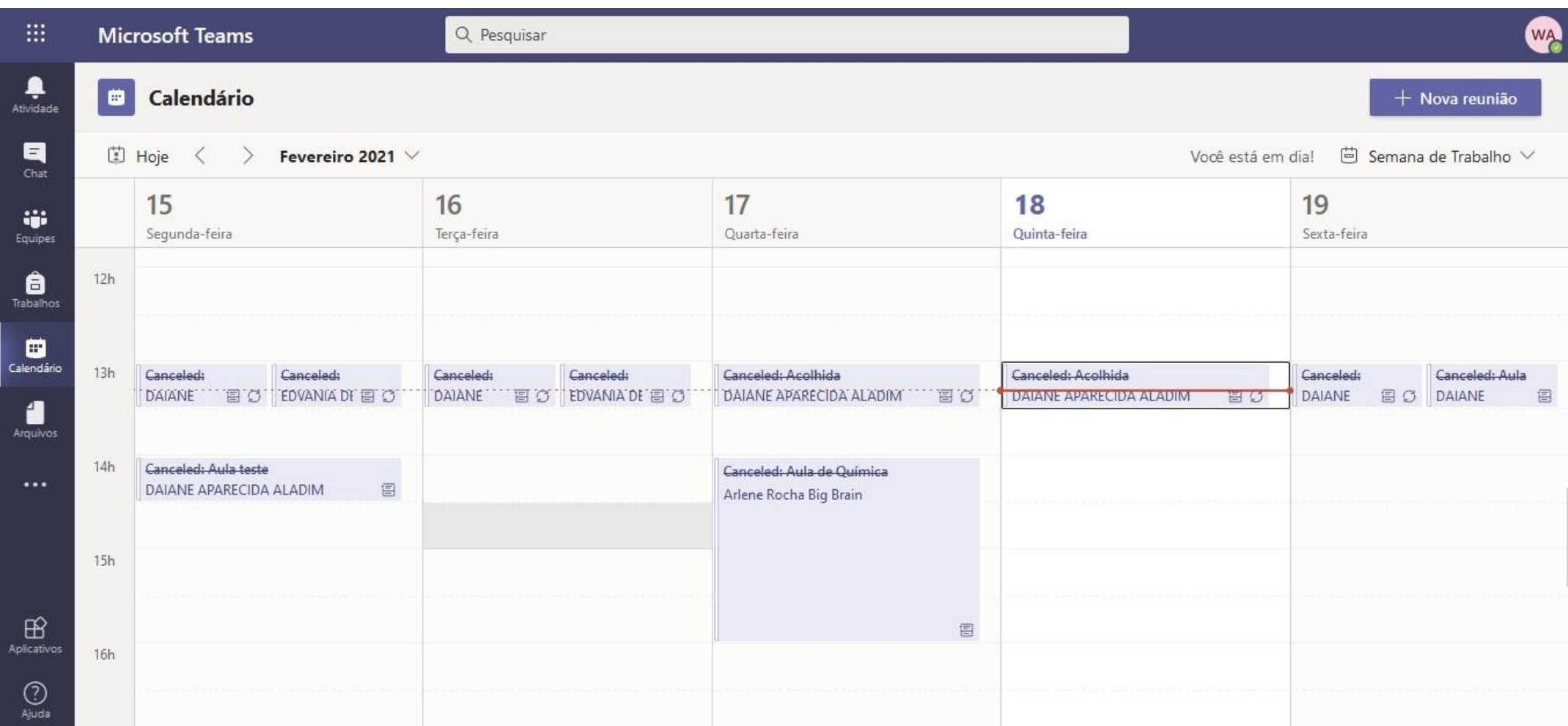

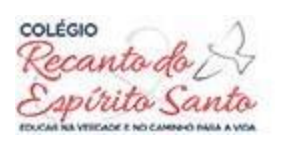

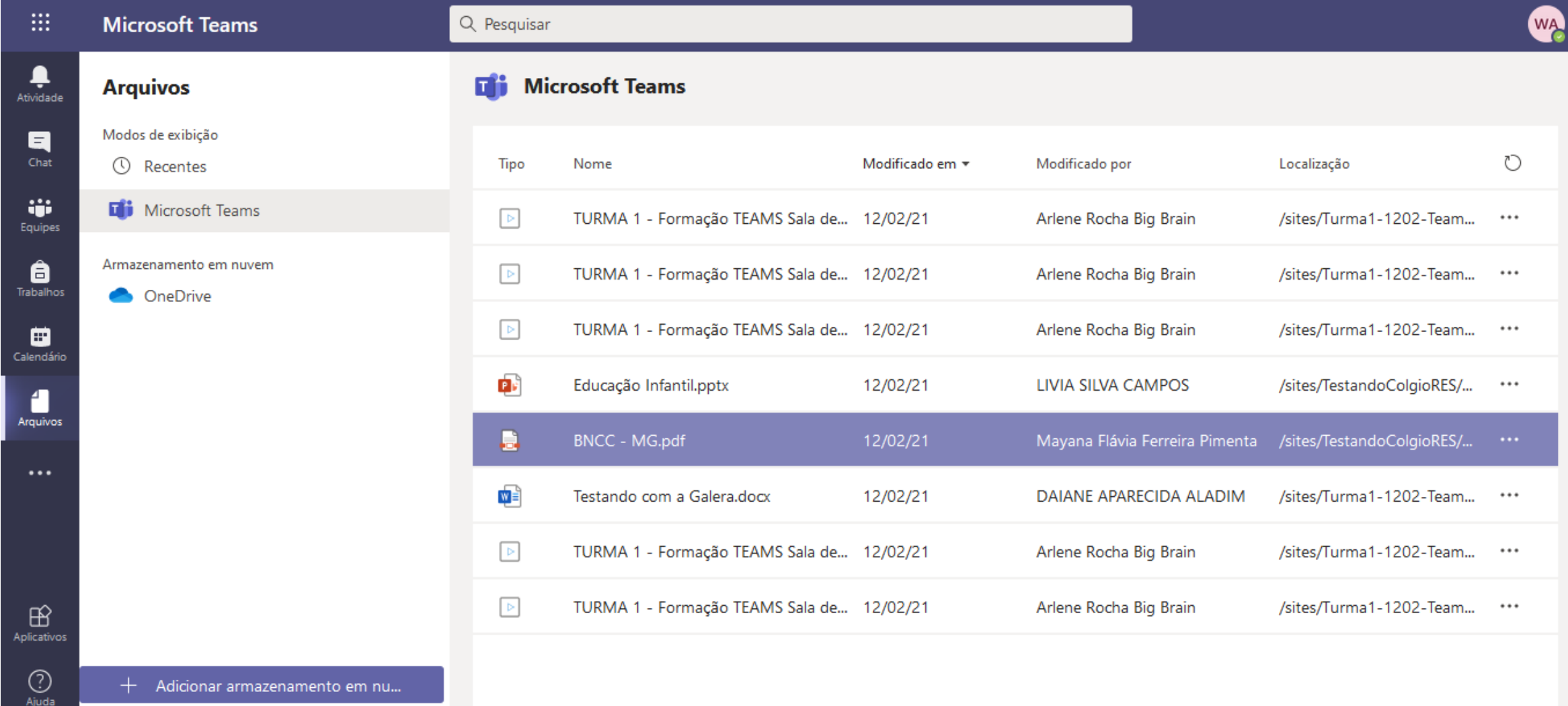

Ajuda

Ferramentas Tecnológicas - Construindo aulas com tecnologia, engajamento e dinamismo.

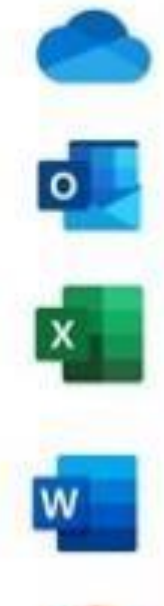

ONE DRIVE - Armazene, organize, compartilhe arquivos tudo num só lugar. Seu pen drive digital de 1TB.

OUTLOOK- Conta de e-mail, agendas e recursos de comunicação avançados para sua instituição.

**EXCEL** - Conecte, organize e manipule dados, tabelas e informações tudo isso no contexto e metodologia educacional.

WORD - Crie, escreva, pratique e compartilhe vários conteúdos na maior ferramenta e edição de texto que existe.

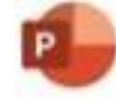

POWERPOINT - O universo de criatividade para construção de StoryTelling. Recursos Incríveis de Presentations Skills e ferramentas de vídeos. Ex: Youtube

Ferramentas Tecnológicas - Construindo aulas com tecnologia, engajamento e dinamismo.

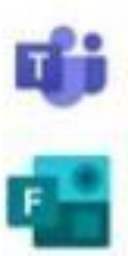

TEAMS - Espaço de comunicação e integração e interação de alunos, professores, conteúdos e recursos.

FORMS - Ferramenta para de criação de pesquisas, enquetes, provas e tarefas com gestão, interação e resultados em tempo real..

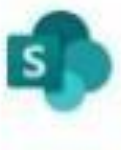

**SHAREPOINT** - Organize seus documentos e arquivos, crie sua biblioteca/videoteca digital, crie processos gerencias com permissionamento e muito mais.

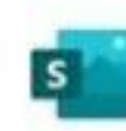

SWAY - Crie e compartilhe história neste recurso digital incrível, revista digital, apresentações animadas, e criação de portfolio online para seus alunos. Conte para as famílias o dia a dia de seus projetos de uma forma interativa e compartilhada.

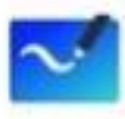

WHITEBOARD - Lousa digital disponível no programa que permite idealizar e colaborar de forma livre e projetada para caneta, toque e teclado.

Ferramentas Tecnológicas - Construindo aulas com tecnologia, engajamento e dinamismo.

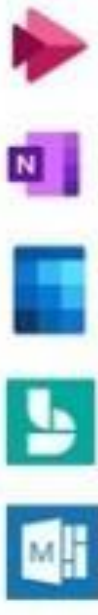

**CLASS ONENOTE** - Cadernos digitais personalizável e organizado com recursos disponíveis em todos os dispositivos.

CALENDAR - Agende e compartilhe horários de reuniões e eventos, e receba lembretes automaticamente.

STREAM - Compartilhe vídeos de aulas, reuniões, apresentações e sessões de treinamento.

BOOKING -Agendamento de compromissos online para a sua instituição.

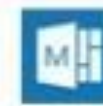

MY ANALYTICS - Crie melhores hábitos de trabalho com informações sobre suas aulas, interações e horas de foco.

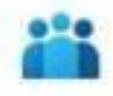

PEOPLE -Organize as informações de contatos de todos os seus alunos, familiares, colegas e fornecedores.

Ferramentas Tecnológicas - Construindo aulas com tecnologia, engajamento e dinamismo.

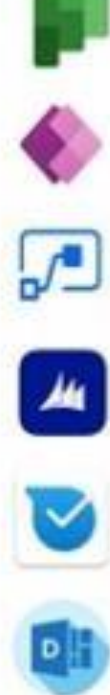

PLANNER - Crie planos, organize e atribua tarefas, compartilhe arquivos e obtenha atualizações em andamento.

**POWER AUTOMATE** - Crie fluxos de trabalho entre seus aplicativos, arquivos e dados para automatizar tarefas demoradas.

DINAMYCS 365 - Organize os processos do fluxo de negócio da sua Instituição - CRM.

POWER APPS - Crie aplicativos Web e móveis com os dados que sua organização já usa.

KAIZALA - Um aplicativo de chat móvel simples e seguro para a comunicação do dia a dia da sua escola.

DELVE - Crie uma central de colaboração e organização da informação entre os usuários da sua instituição.

#### Ferramentas Tecnológicas - Construindo aulas com tecnologia, engajamento e dinamismo.

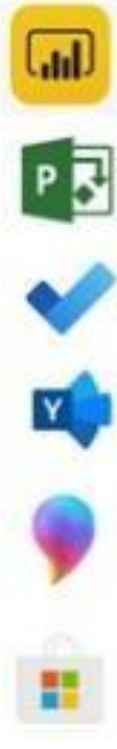

POWER BI - Crie painéis de dados acionáveis, dinâmicos e envolventes e compartilhe com outras pessoas.

**PROJECT** – Desenvolva planos de projeto, atribua tarefas, controle o andamento e gerencie orçamentos.

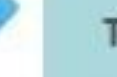

TO DO - Seu organizador de atividades pessoal. Organize cada passo da sua rotina.

YAMMER - Uma rede social para sua instituição. Conecte-se com colegas de trabalho e de classe, compartilhe informações e organize projetos.

PAINT 3D - Ferramenta de criatividade onde você consegue criar seus desenhos em três dimensões. Crie maquetes, projetos, a imaginação é o limite.

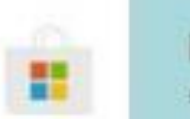

MICROSOFT STORE - dentro da loja de aplicativos da Microsoft, você encontra uma sessão só para educação com conteúdos voltados para várias disciplinas, como matemática, inglês e química.

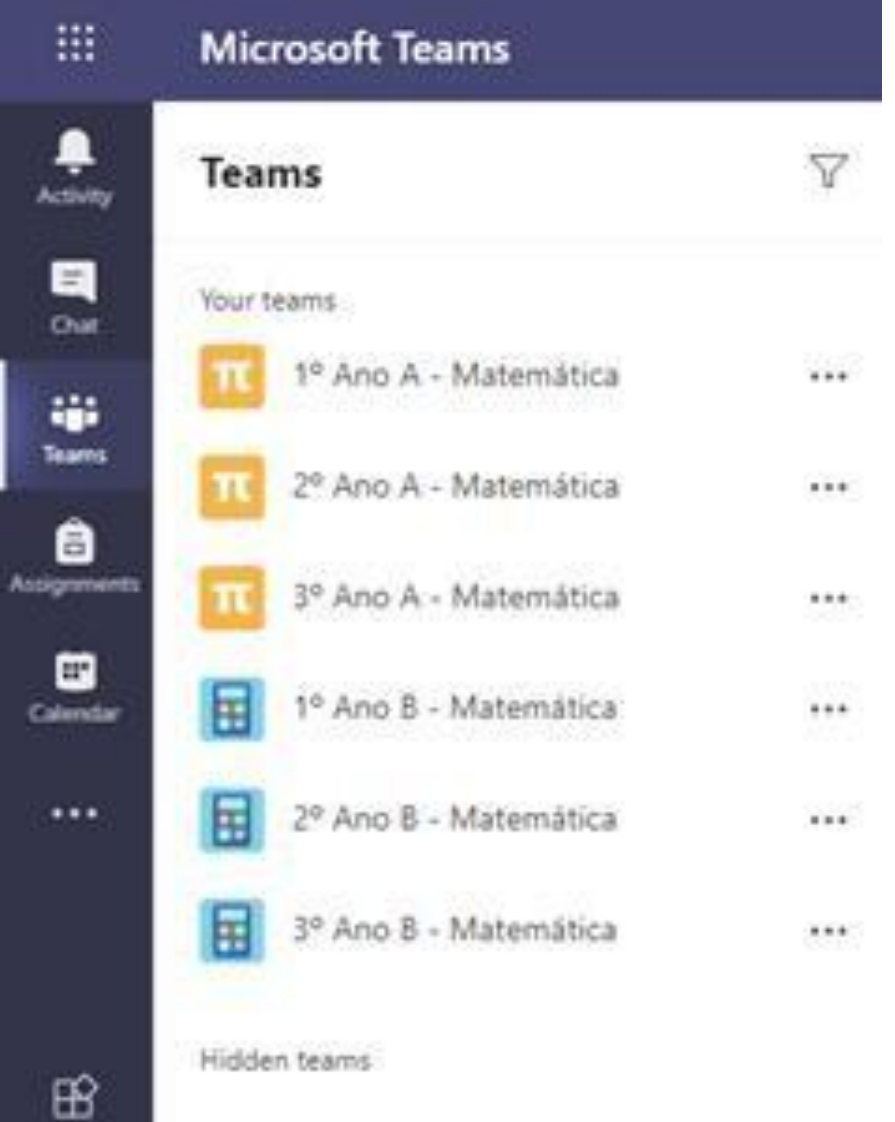

×

 $\alpha$ 

ä Tea

Е

..

Apple

 $\circledcirc$ Help

中

Cale

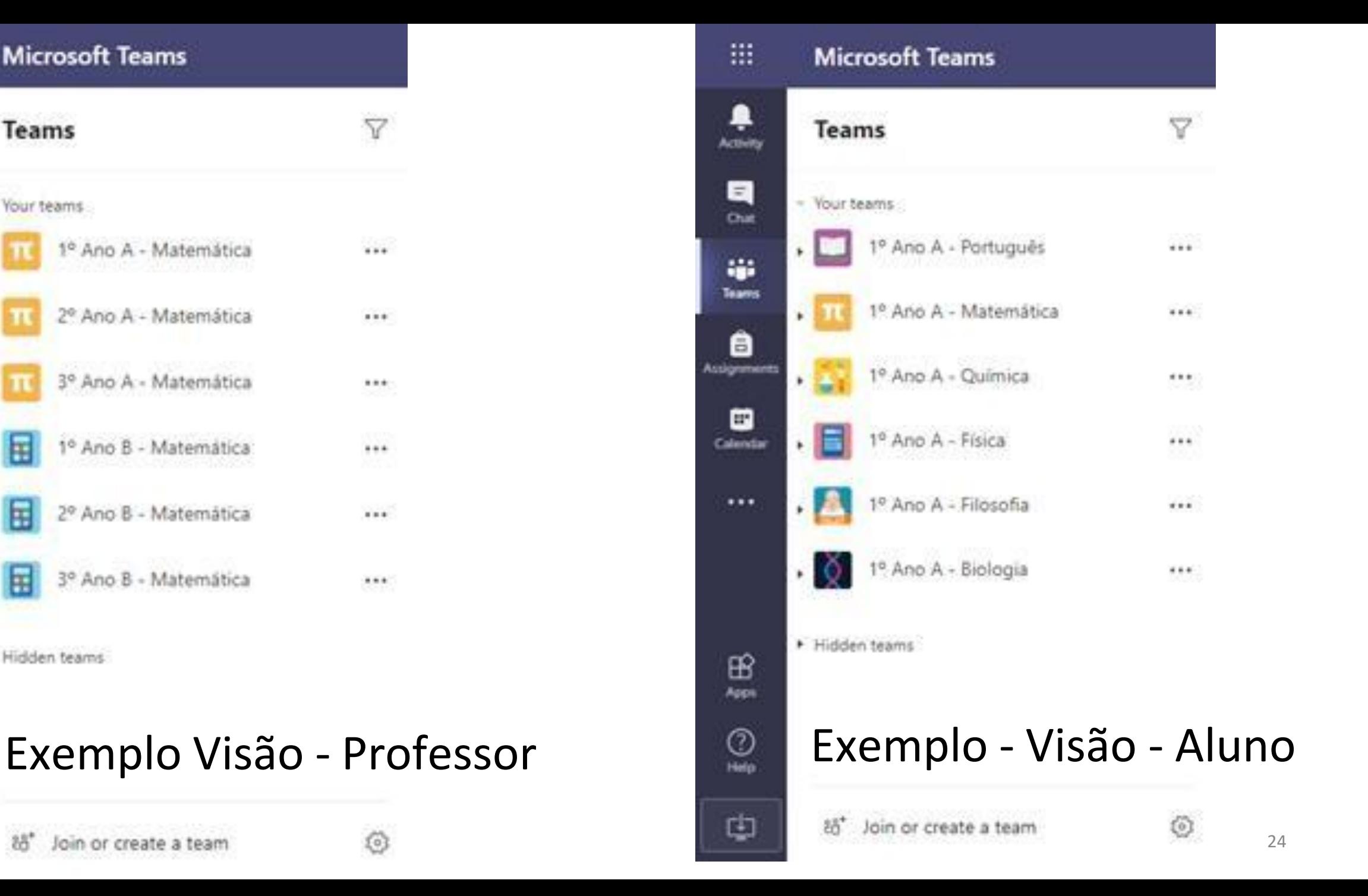

## Sejam bem vindos!!!

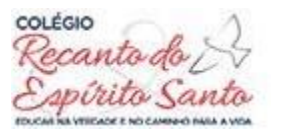

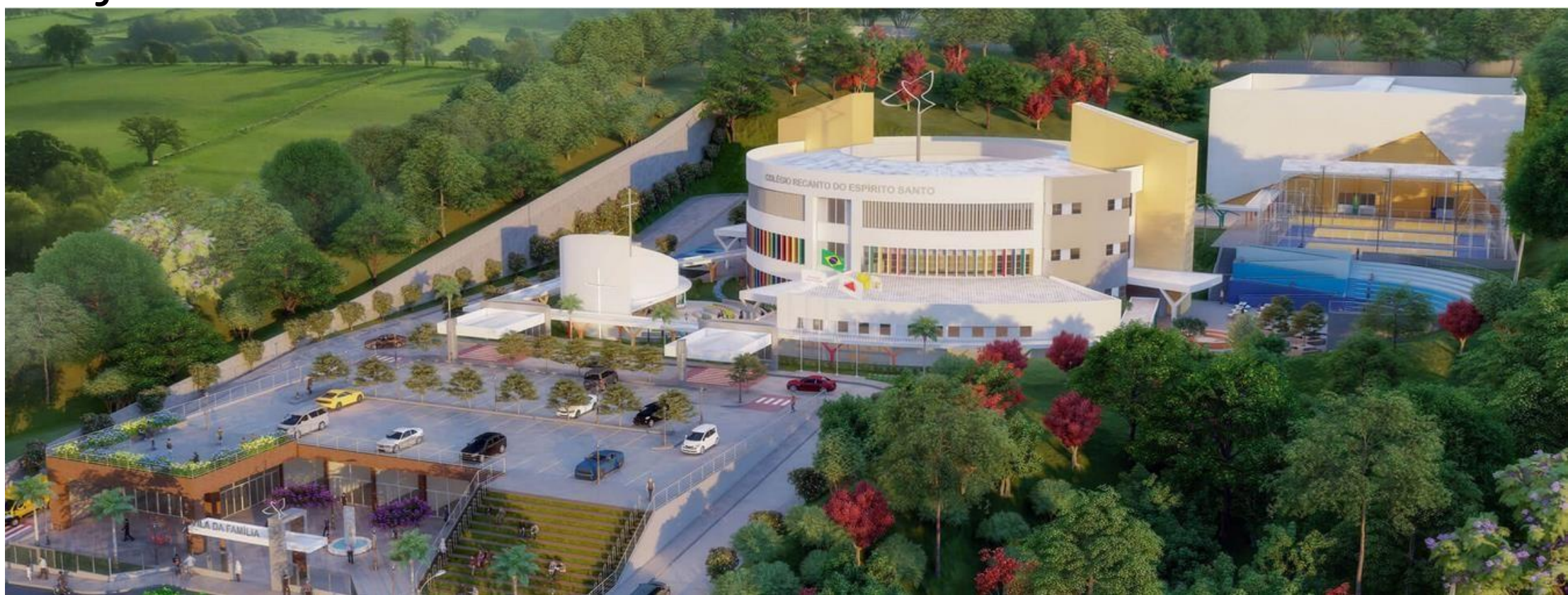

Vitor Batista da Cunha Sousa – Técnico de Informática Email: [vitor.batista@colegiores.com.br](mailto:vitor.batista@colegiores.com.br) Celular: (37) 99875-3394